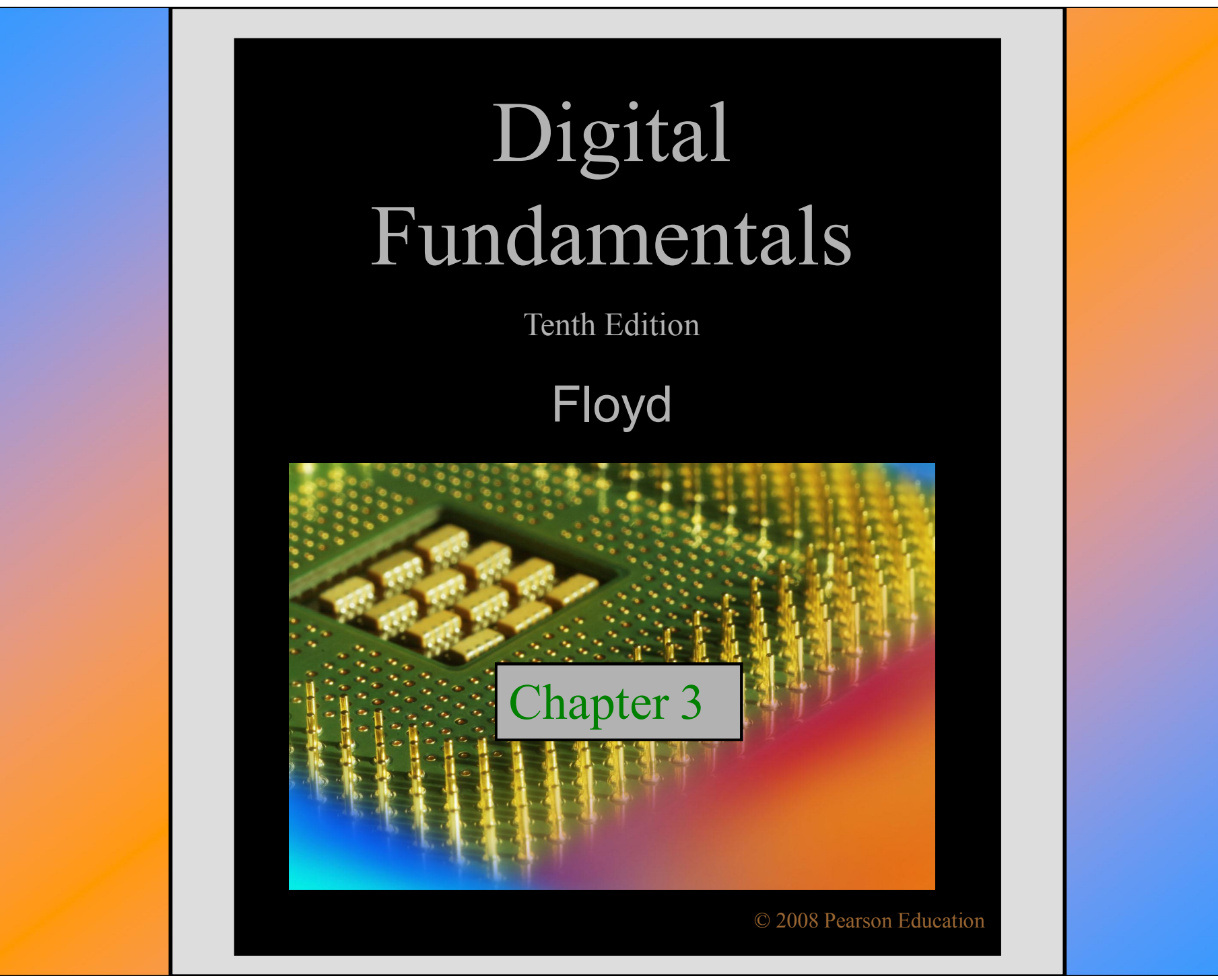

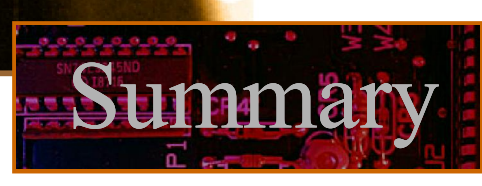

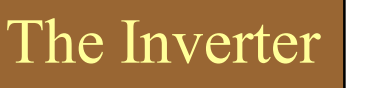

 $|0($ 

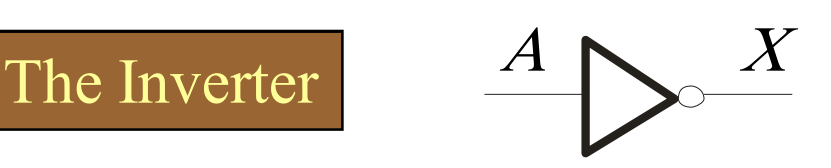

The inverter performs the Boolean **NOT** operation. When the input is LOW, the output is HIGH; when the input is HIGH, the output is LOW.

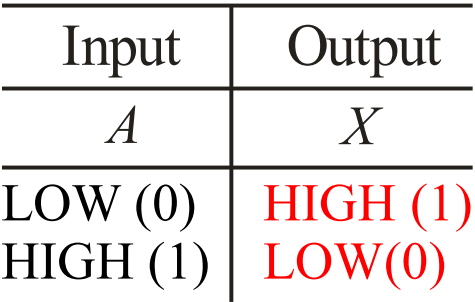

The **NOT** operation (complement) is shown with an overbar. Thus, the Boolean expression for an inverter is  $X = A$ .

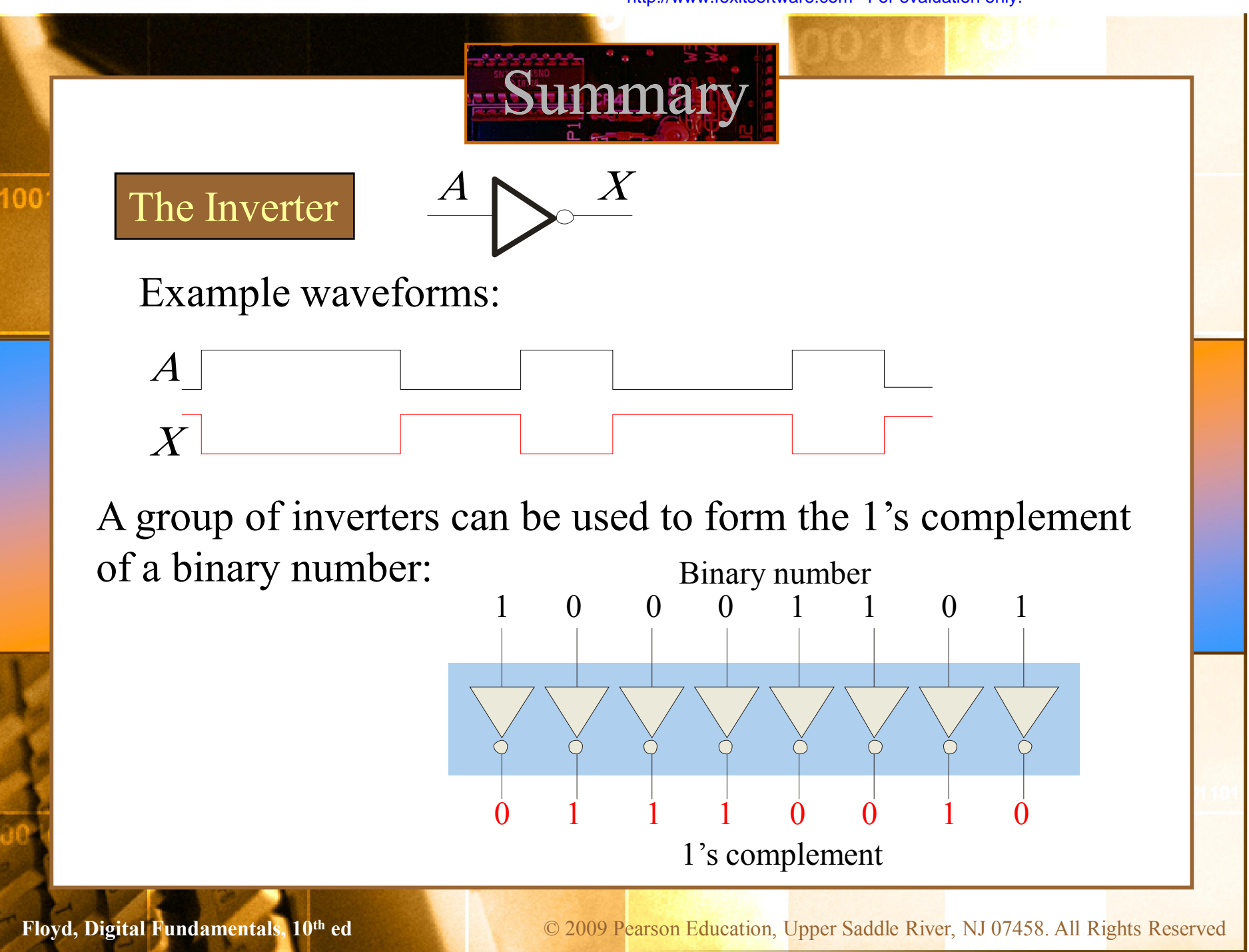

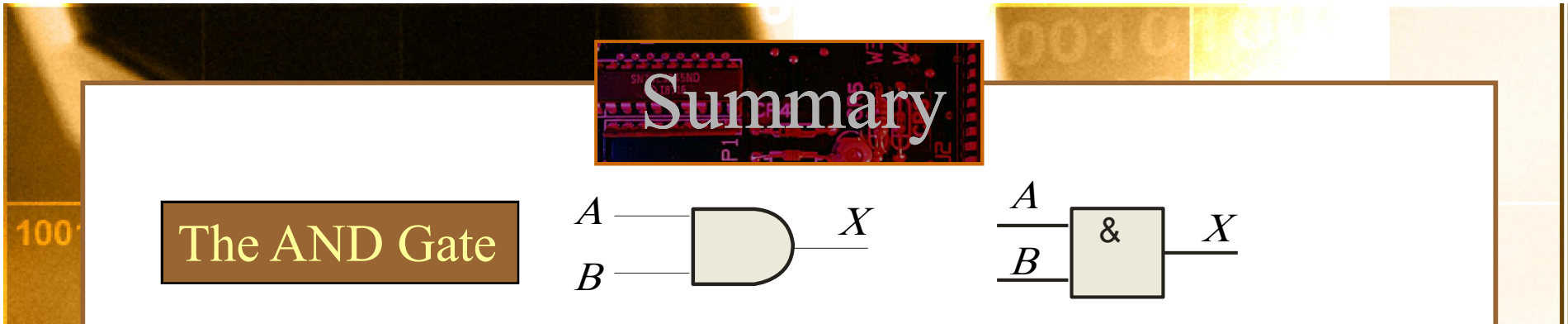

The **AND gate** produces a HIGH output when all inputs are HIGH; otherwise, the output is LOW. For a 2-input gate,

the truth table is

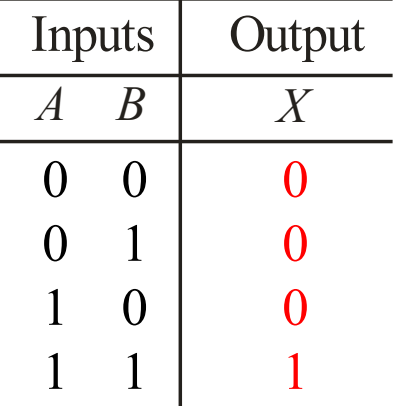

The **AND** operation is usually shown with a dot between the variables but it may be implied (no dot). Thus, the AND operation is written as  $X = A \cdot B$  or  $X = AB$ .

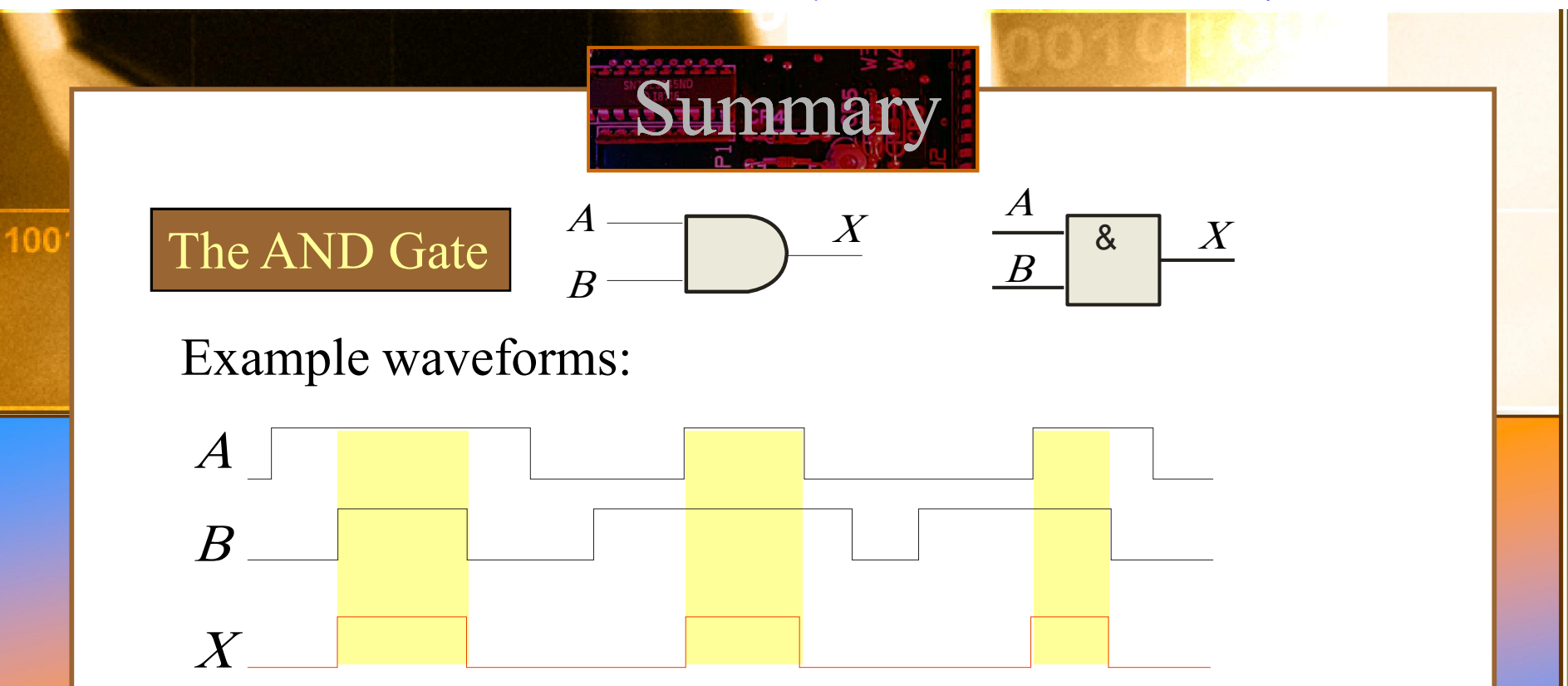

The AND operation is used in computer programming as a selective mask. If you want to retain certain bits of a binary number but reset the other bits to 0, you could set a mask with 1's in the position of the retained bits.

the mask 00001111, what is the result? 00000011 If the binary number 10100011 is ANDed with

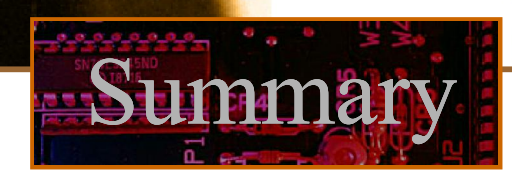

### The AND Gate

 $|0($ 

A Multisim circuit is shown. XWG1 is a word generator set in the count down mode. XLA1 is a logic analyzer with the output of the AND gate connected to first (upper) line of the analyzer. What signal do you expect to on this line?

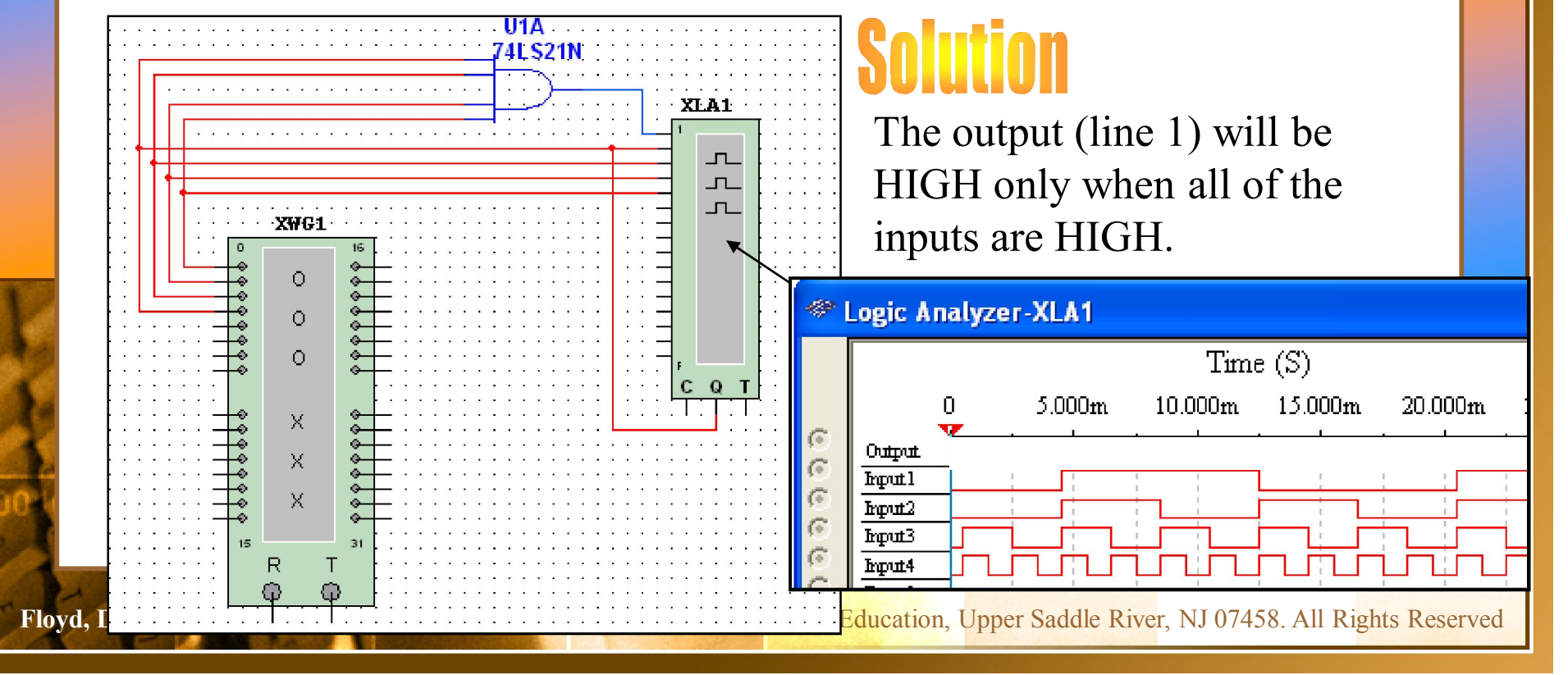

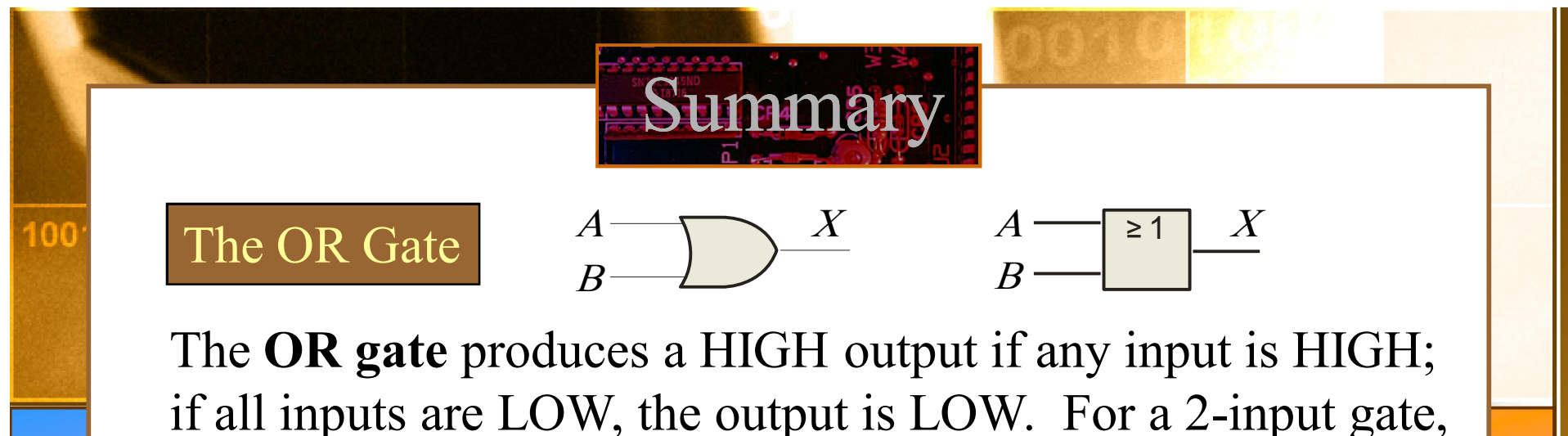

the truth table is

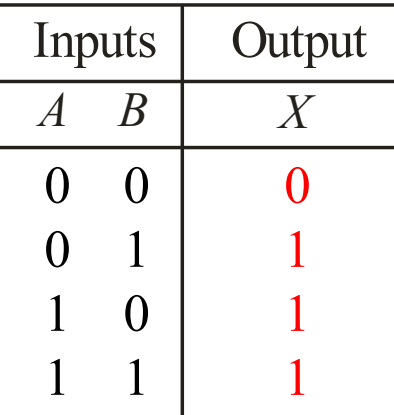

The **OR** operation is shown with a plus sign  $(+)$  between the variables. Thus, the OR operation is written as  $X = A + B$ .

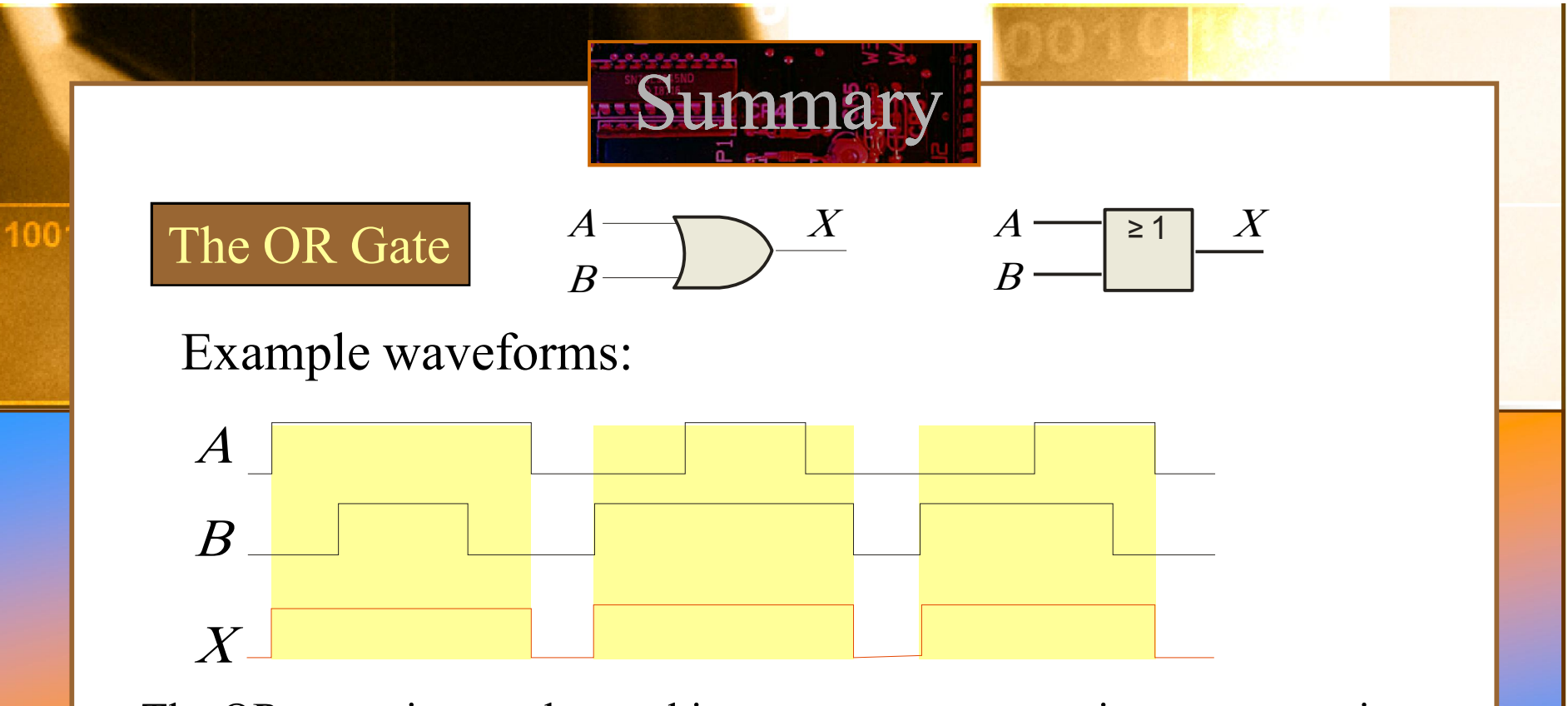

The OR operation can be used in computer programming to set certain bits of a binary number to 1.

> ASCII letters have a 1 in the bit 5 position for lower case letters and a 0 in this position for capitals. (Bit positions are numbered from right to left starting with 0.) What will be the result if you OR an ASCII letter with the 8-bit mask 00100000?

The resulting letter will be lower case.

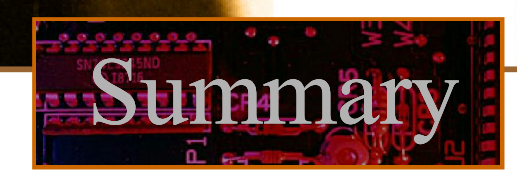

# The OR Gate

100

A Multisim circuit is shown. XWG1 is a word generator set **Example** to count down. XLA1 is a logic analyzer with the output connected to first (top) line of the analyzer. The three 2-input OR gates act as a single 4-input gate. What signal do you expect on the output line?

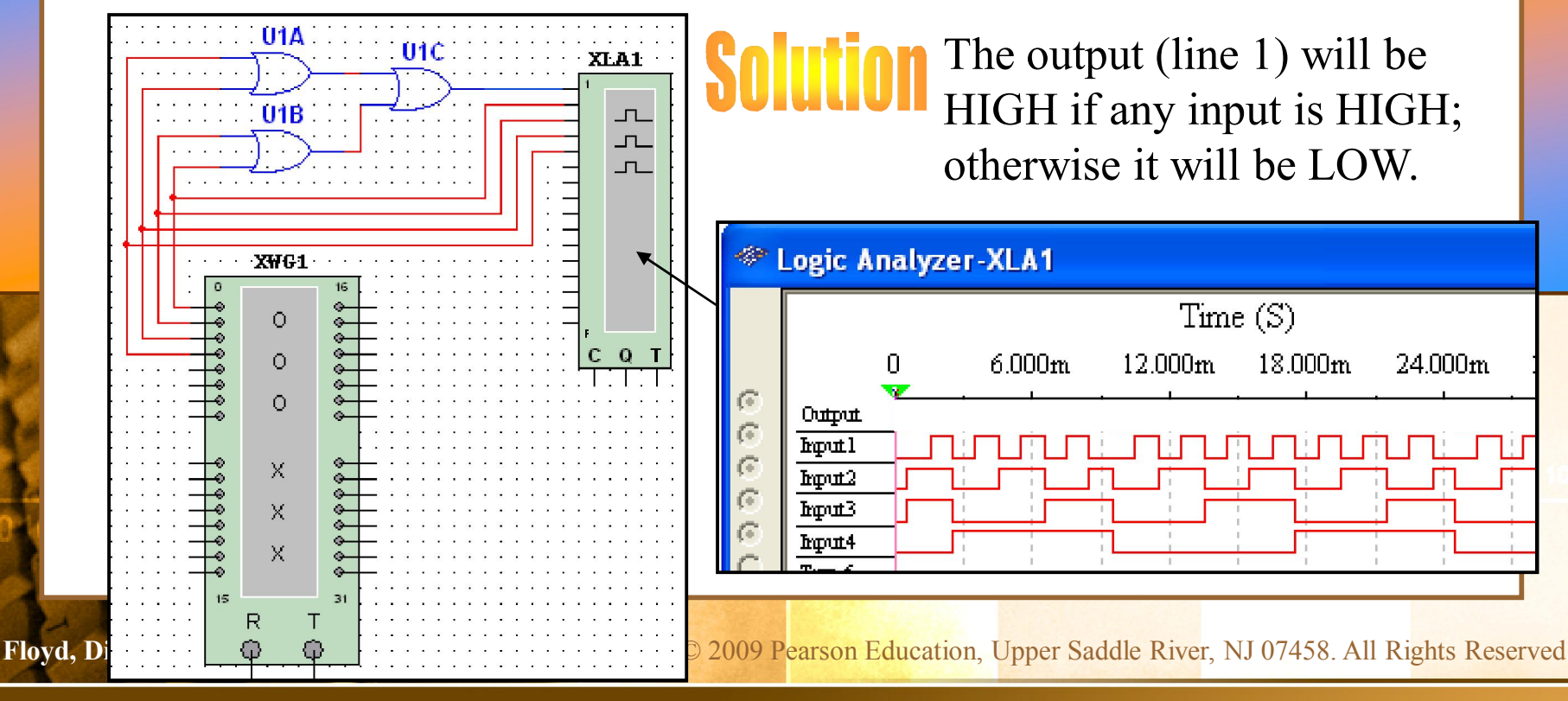

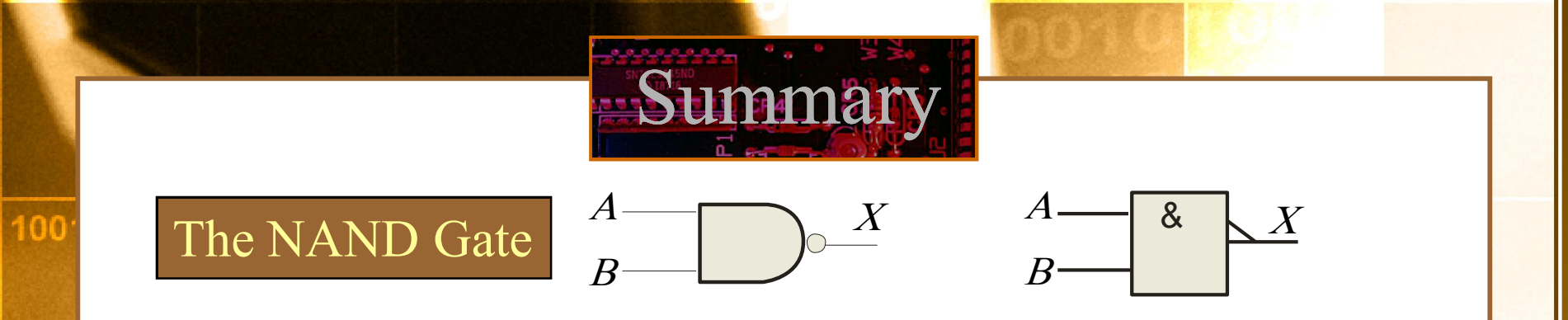

The **NAND gate** produces a LOW output when all inputs are HIGH; otherwise, the output is HIGH. For a 2-input

gate, the truth table is

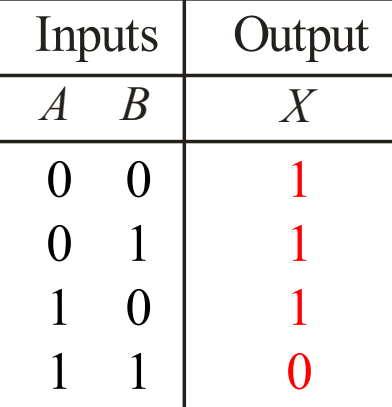

The **NAND** operation is shown with a dot between the variables and an overbar covering them. Thus, the NAND operation is written as  $X = A \cdot B$  (Alternatively,  $X = AB$ .)

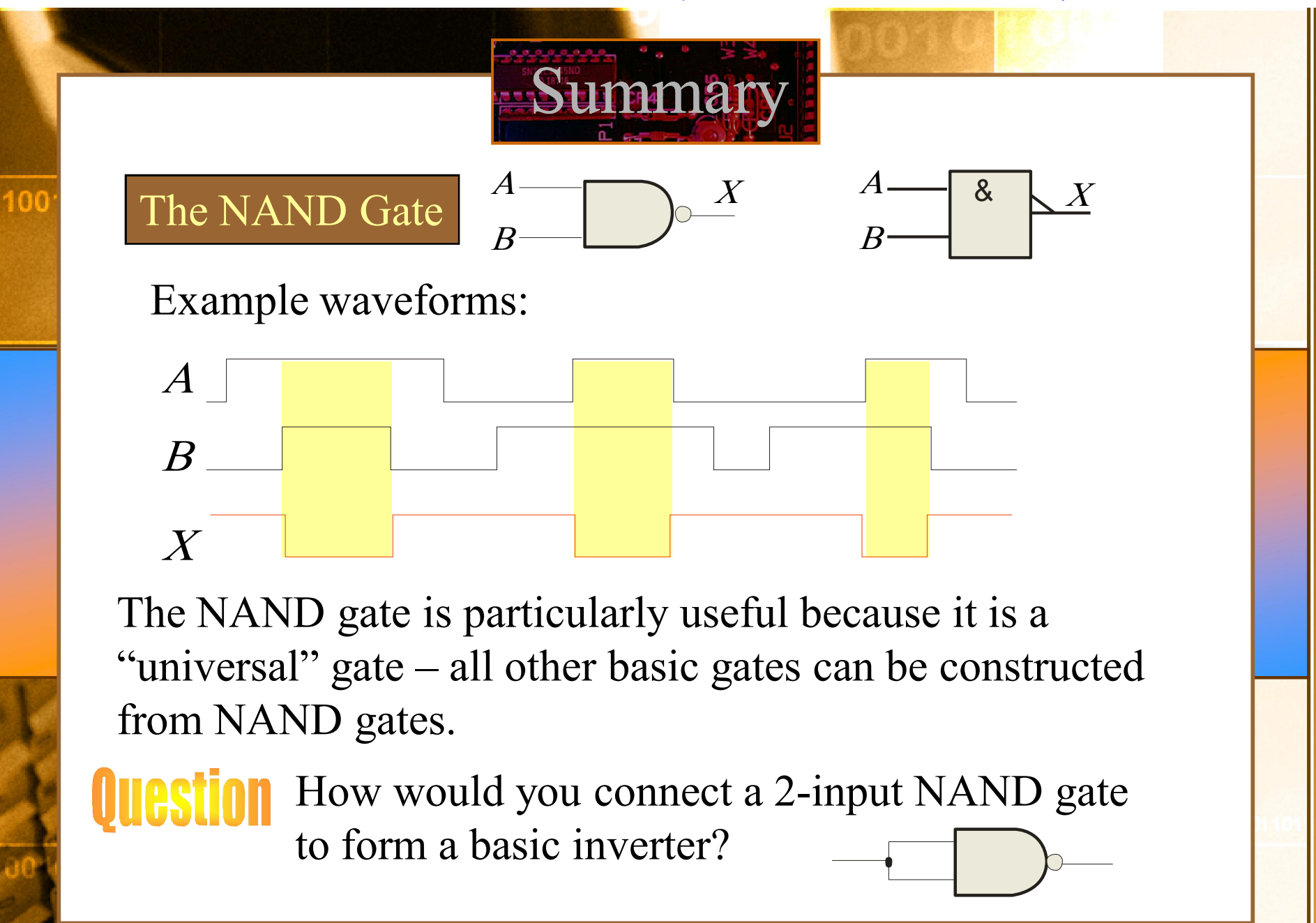

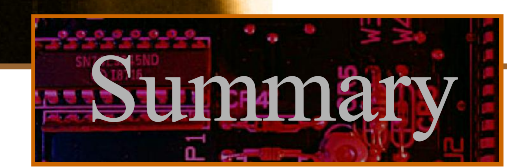

### The NAND Gate

 $|0($ 

A Multisim circuit is shown. XWG1 is a word generator set in the count up mode. A four-channel oscilloscope monitors the inputs and output. What output signal do you expect to see?

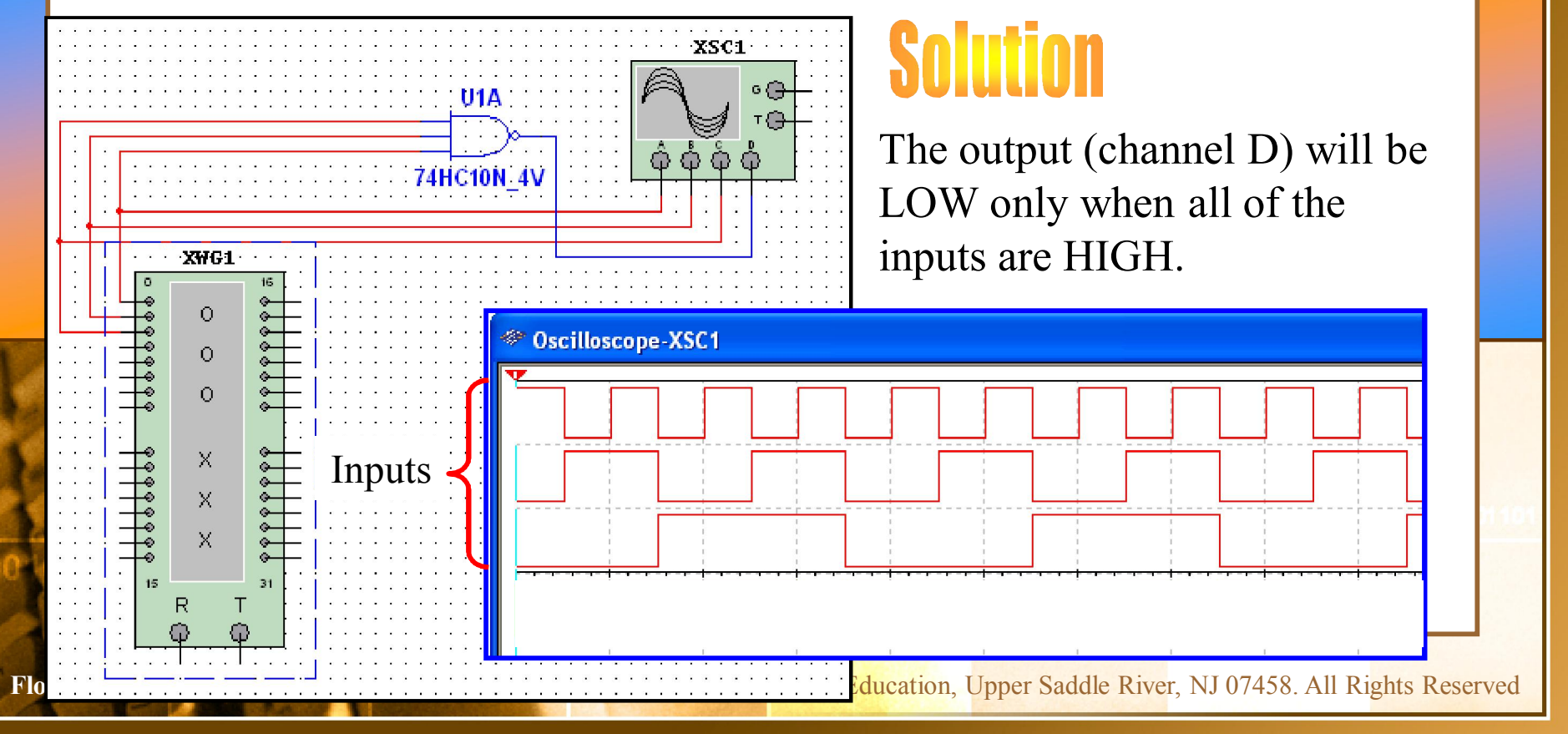

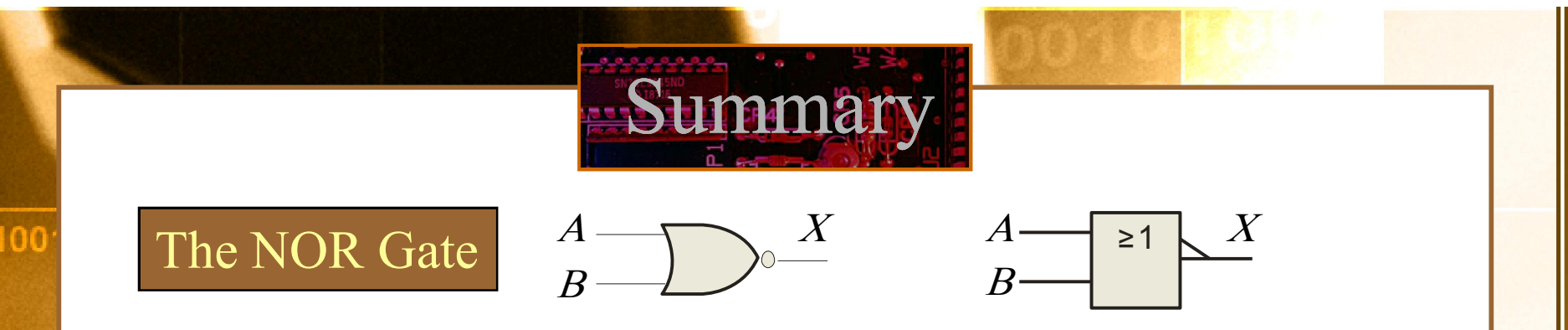

The **NOR gate** produces a LOW output if any input is HIGH; if all inputs are HIGH, the output is LOW. For a 2-input gate, the truth table is

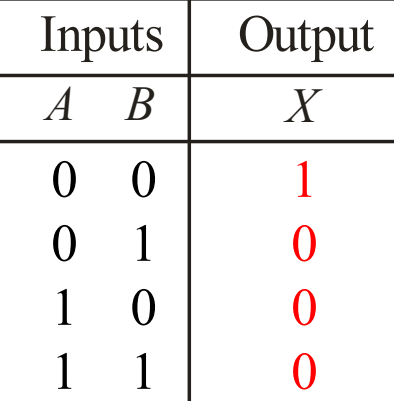

The **NOR** operation is shown with a plus sign  $(+)$  between the variables and an overbar covering them. Thus, the NOR operation is written as  $X = A + B$ .

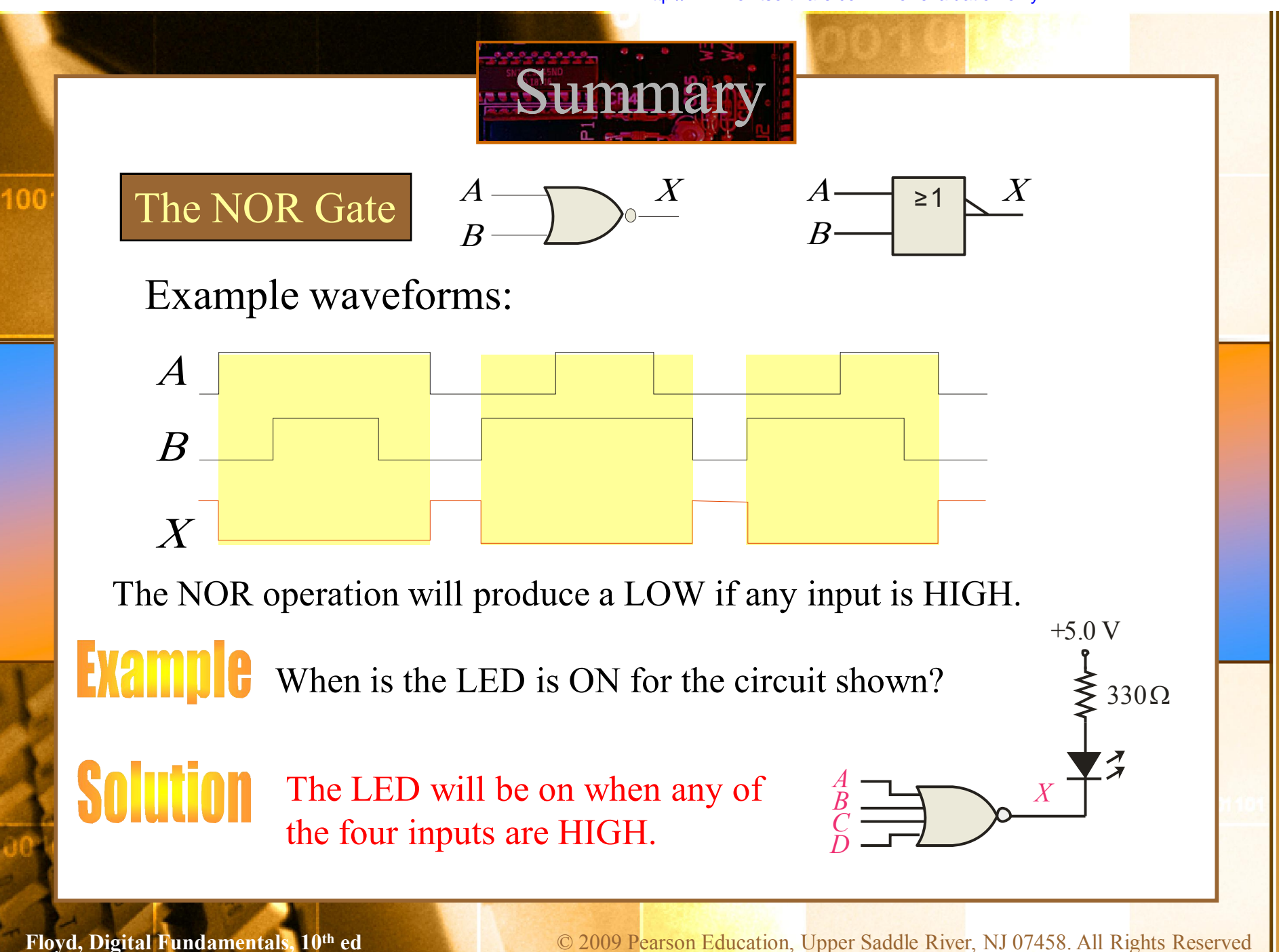

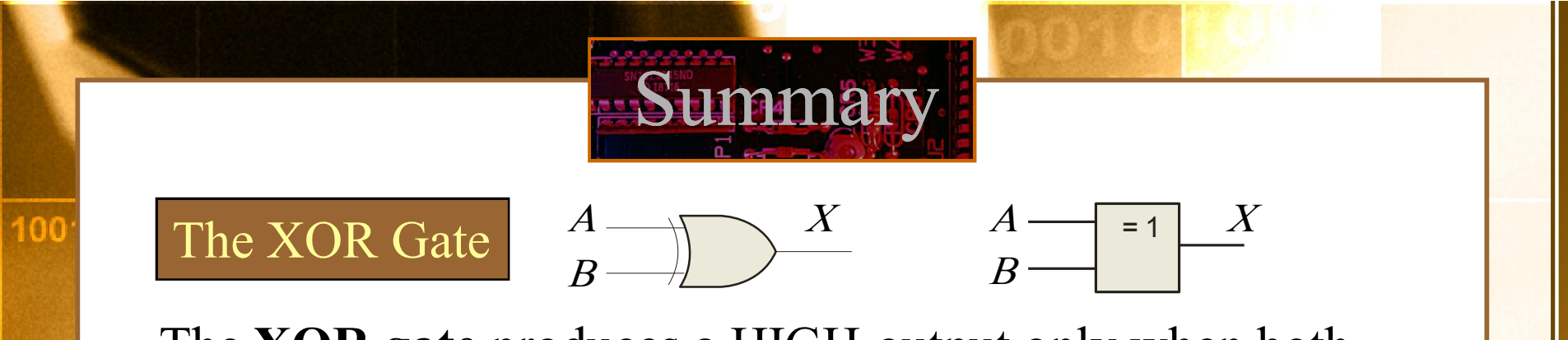

The **XOR gate** produces a HIGH output only when both inputs are at opposite logic levels. The truth table is

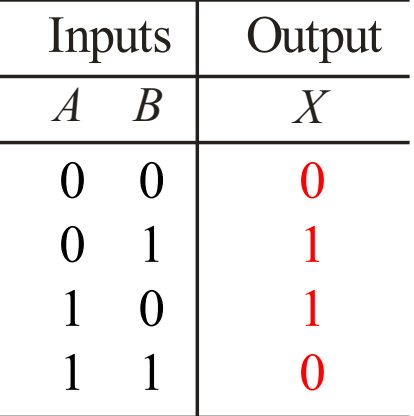

The **XOR** operation is written as  $X = AB + AB$ . Alternatively, it can be written with a circled plus sign between the variables as  $X = A \oplus B$ .

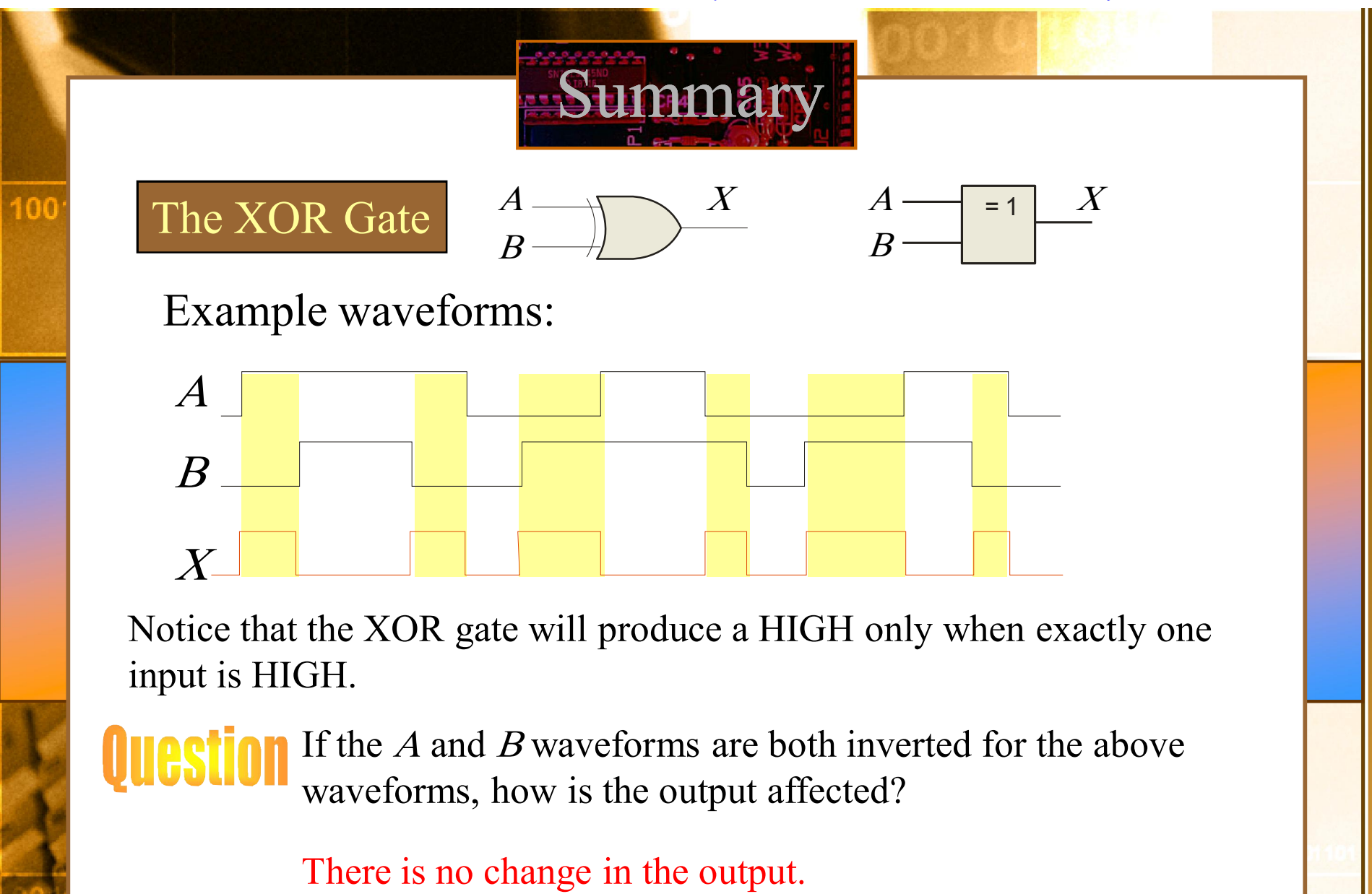

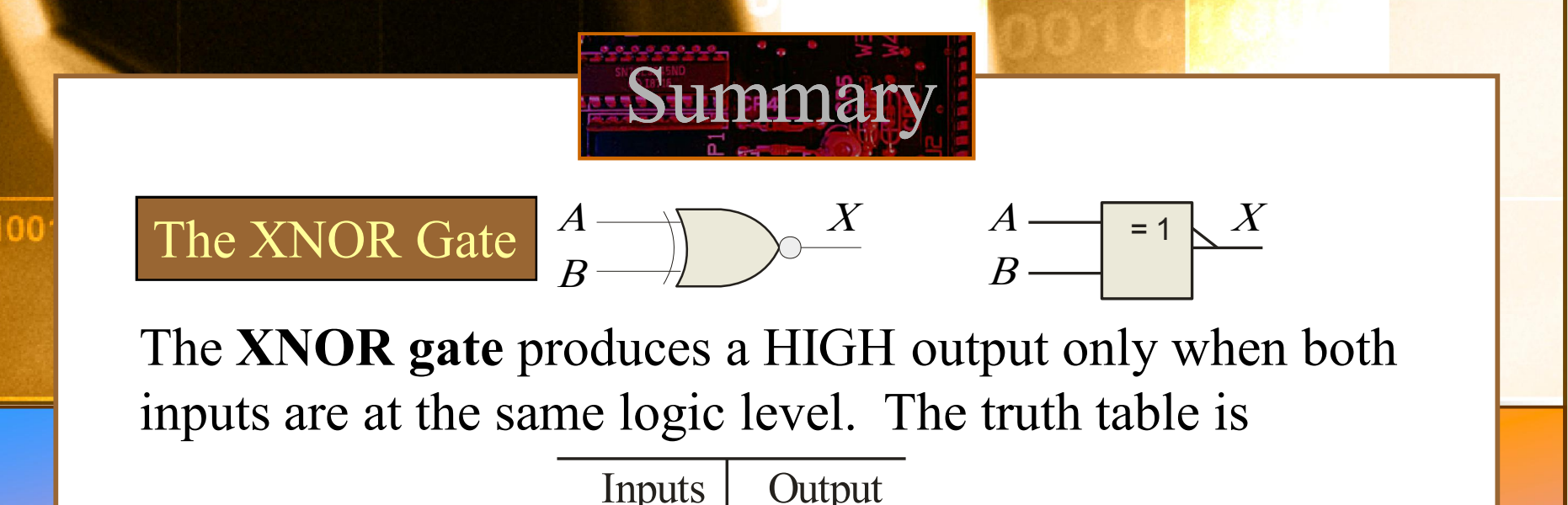

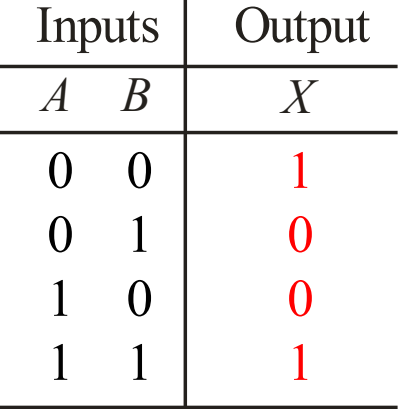

The **XNOR** operation shown as  $X = AB + AB$ . Alternatively, the XNOR operation can be shown with a circled dot between the variables. Thus, it can be shown as  $X = A \bigcirc B$ .

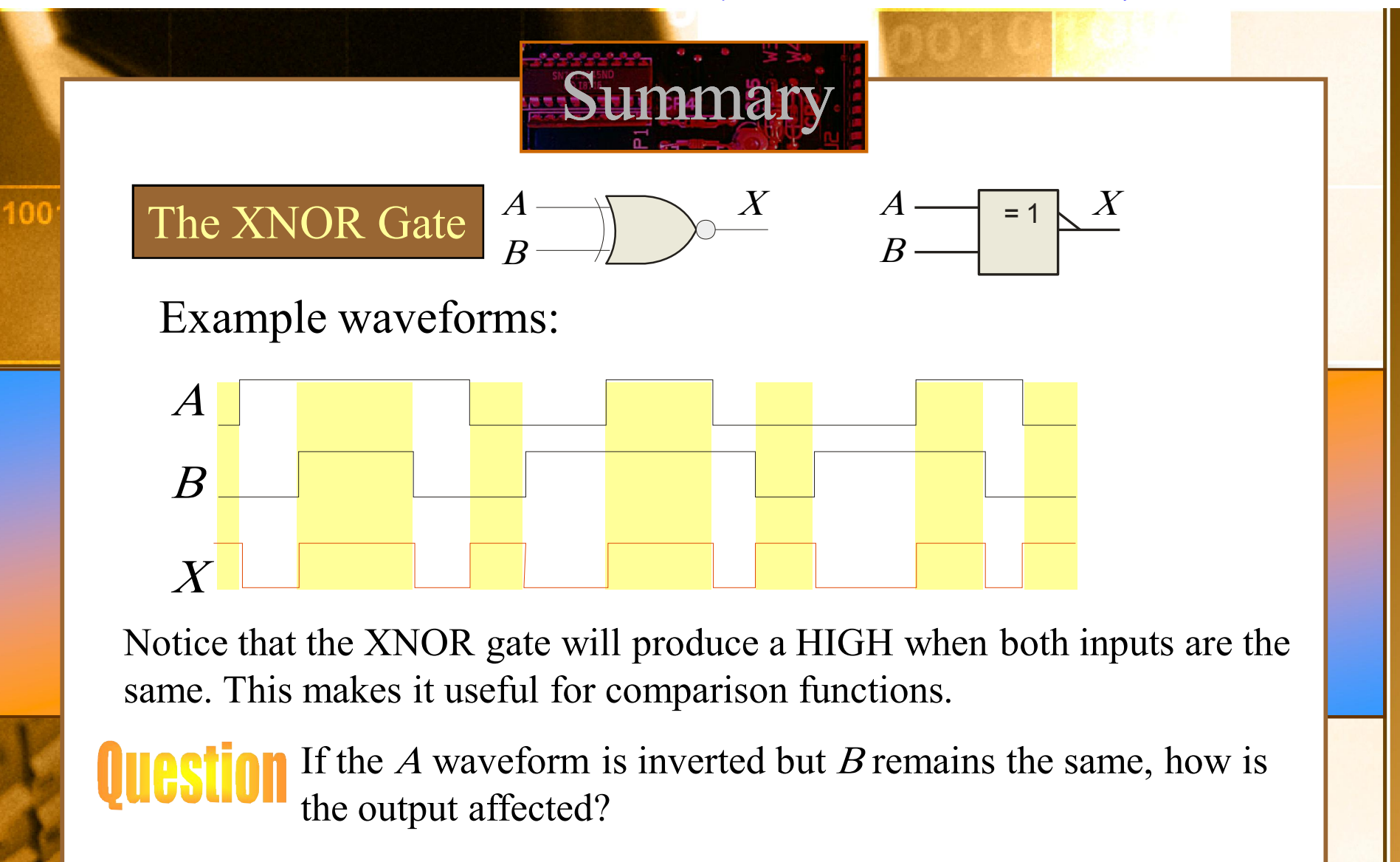

The output will be inverted.

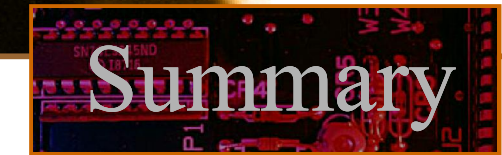

### Fixed Function Logic

100

Two major fixed function logic families are TTL and CMOS. A third technology is BiCMOS, which combines the first two. Packaging for fixed function logic is shown.

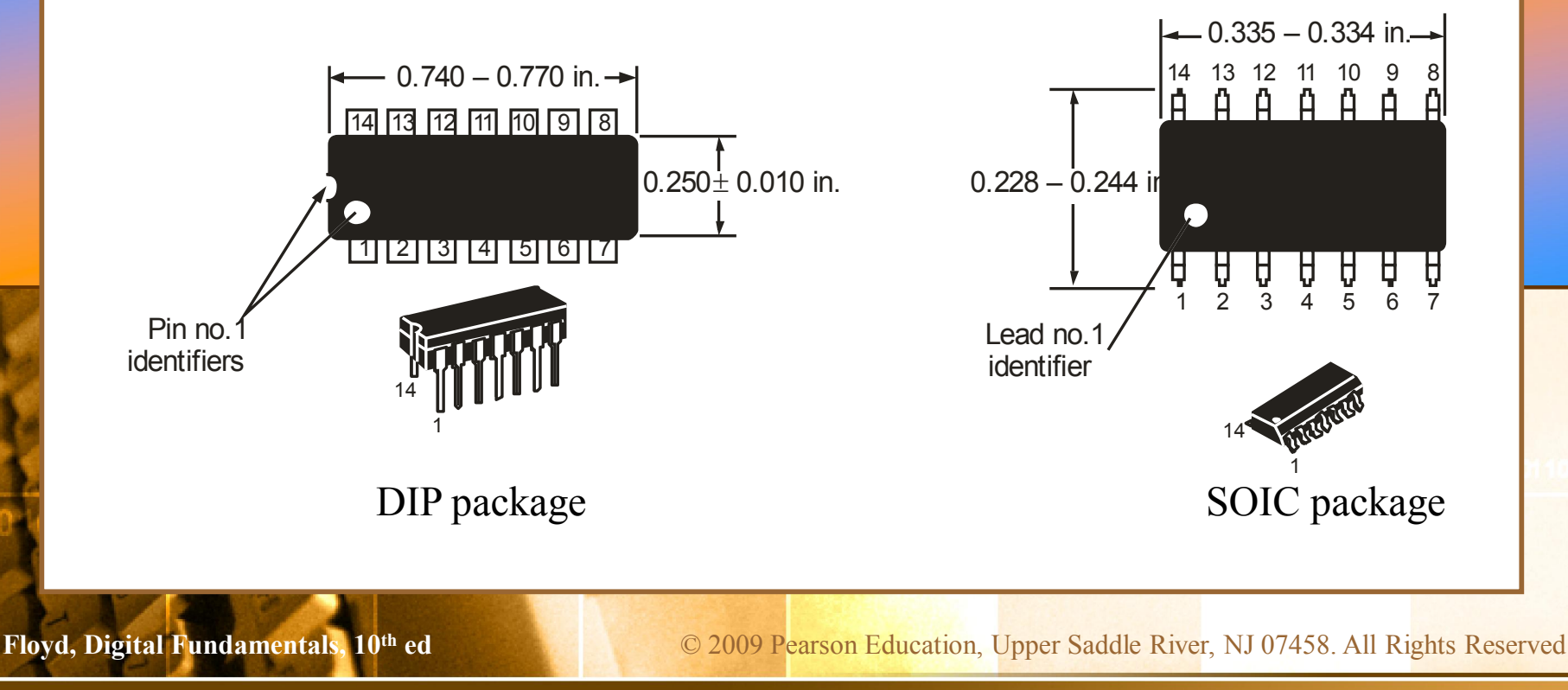

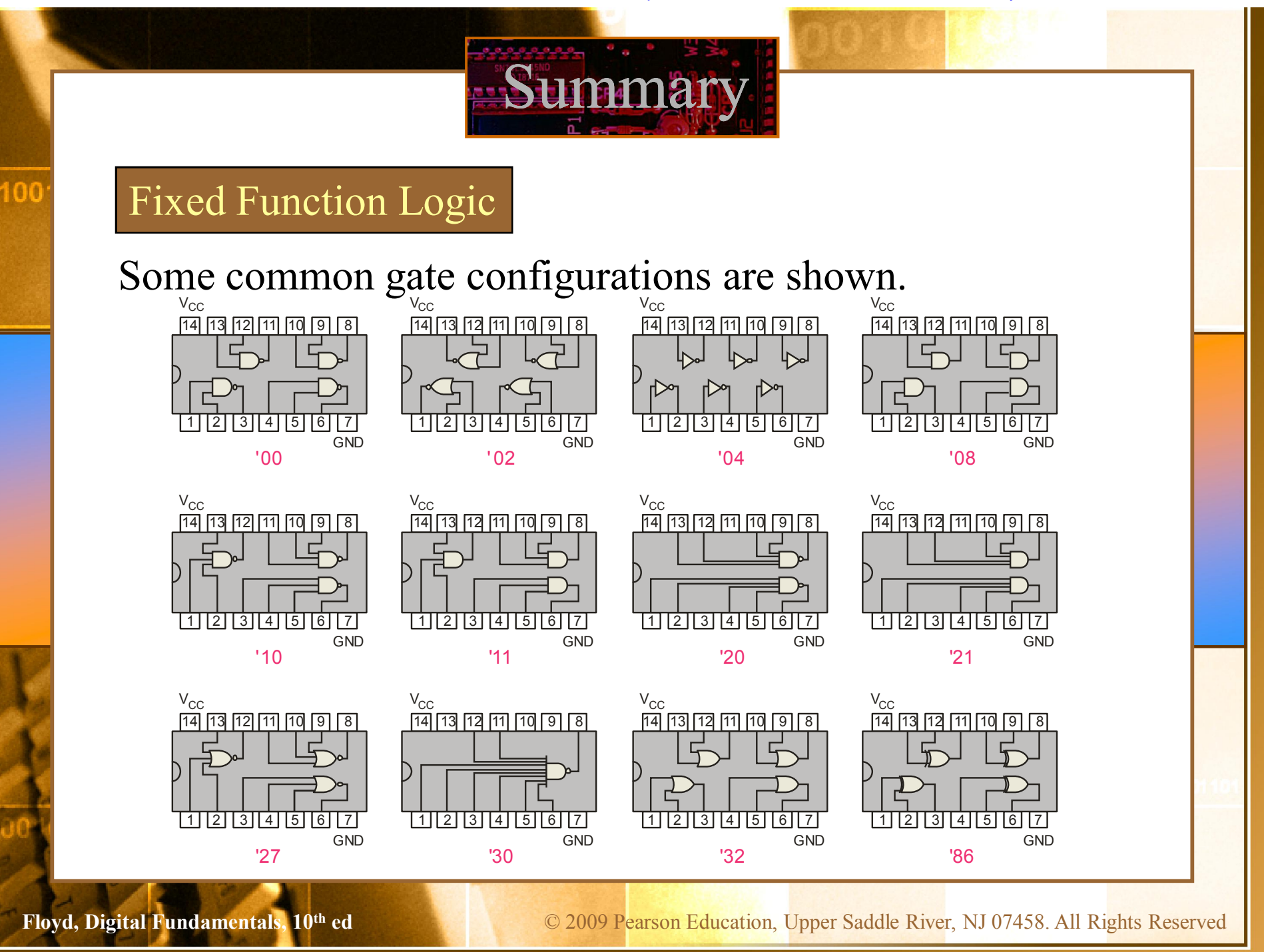

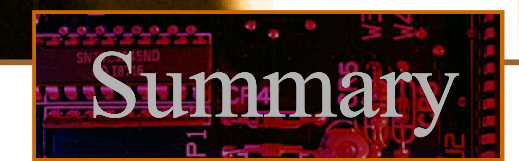

## Fixed Function Logic

100

Logic symbols show the gates and associated pin numbers.

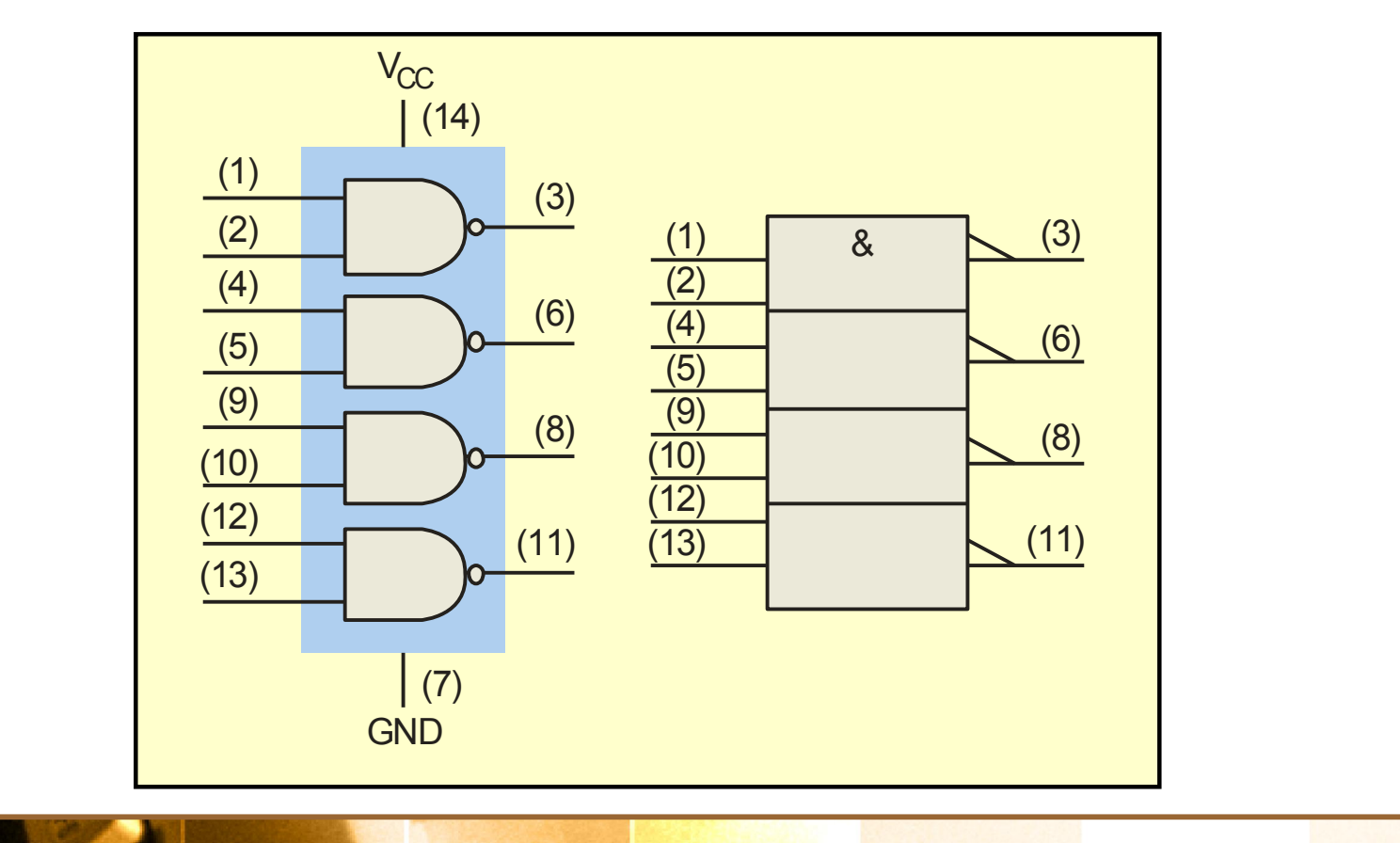

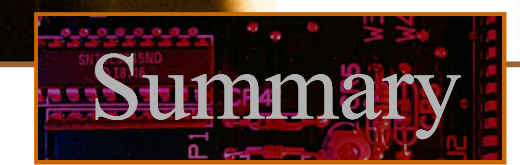

### Fixed Function Logic

100

Data sheets include limits and conditions set by the manufacturer as well as DC and AC characteristics. For example, some maximum ratings for a 74HC00A are:

### **MAXIMUM RATINGS**

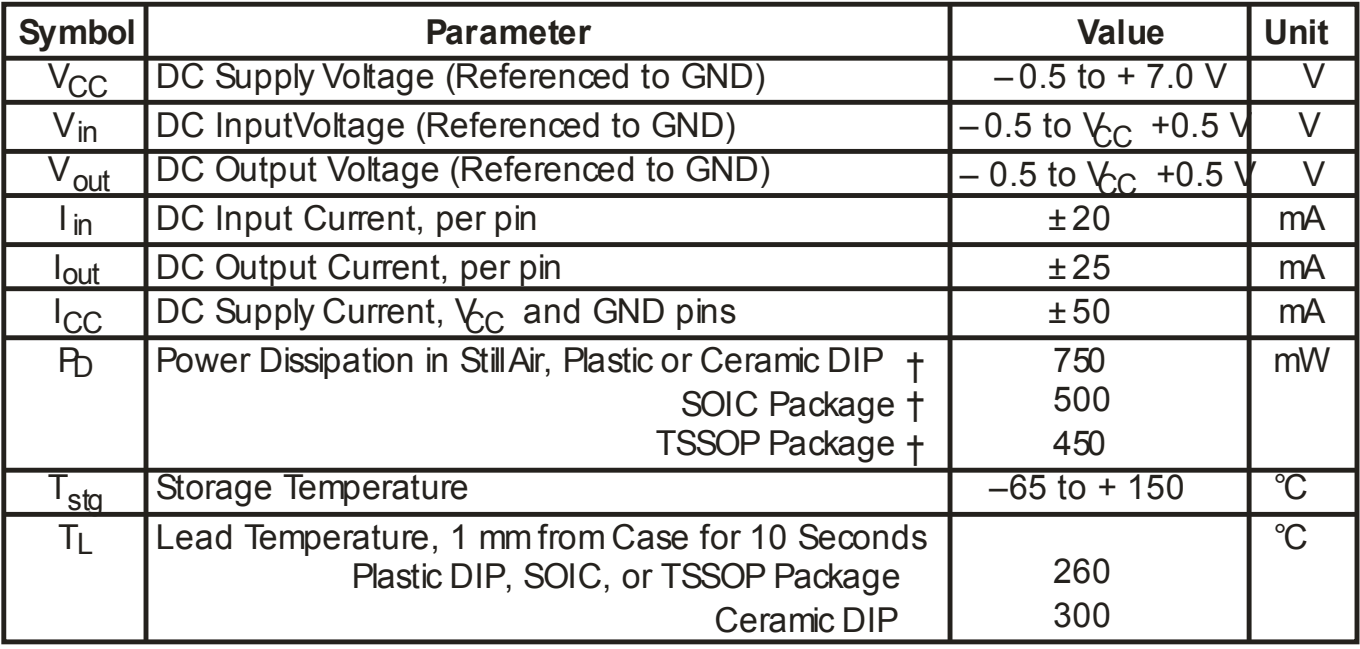

# Summary

### Programmable Logic

100

A Programmable Logic Device (PLD) can be programmed to implement logic. There are various technologies available for PLDs. Many use an internal array of AND gates to form logic terms. Many PLDs can be programmed multiple times. A  $\overline{A}$  B  $\overline{B}$ 

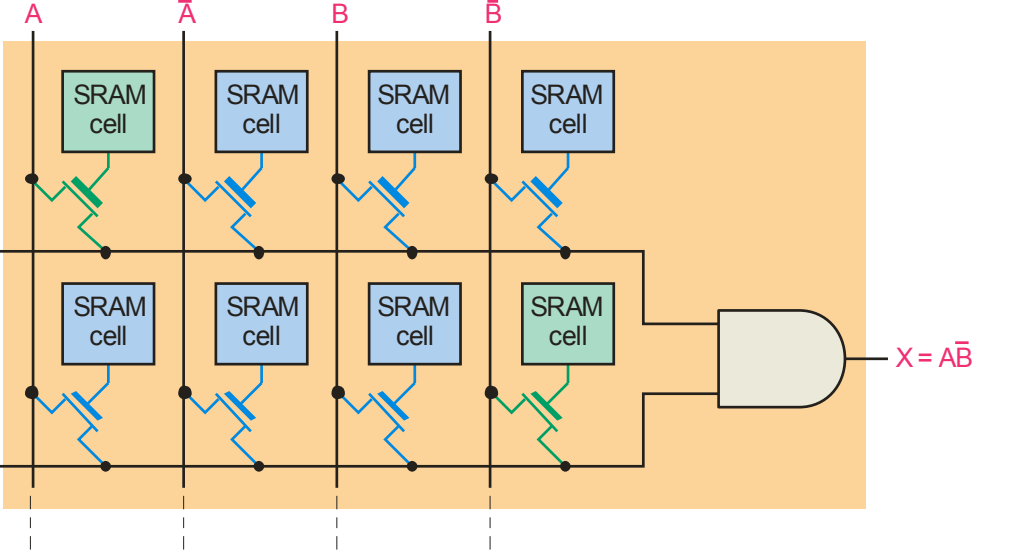

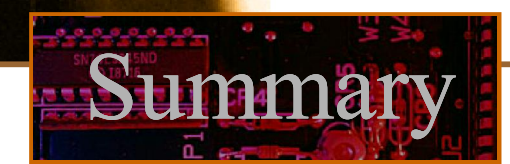

### Programmable Logic

100

In general, the required logic for a PLD is developed with the aid of a computer. The logic can be entered using a Hardware Description Language (HDL) such as VHDL. Logic can be specified to the HDL as a text file, a schematic diagram, or a state diagram.

A text entry for a programming a PLD in VHDL as a 2-input NAND gate is shown for reference in the following slide. In this case, the inputs and outputs are first specified. Then the signals are described. Although you are probably not familiar with VHDL, you can see that the program is simple to read.

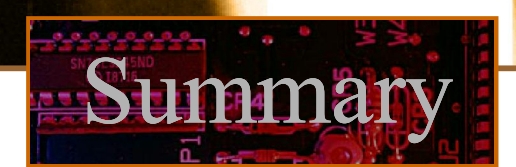

### Programmable Logic

100

**entity** NandGate **is**

**port**(A, B: **in bit**;

LED: **out bi**t);

**end entity** NandGate;

**architecture** GateBehavior **of** NandGate **is**

**signal** A, B: **bit**;

**begin**

 $X \leq A$  **nand** B;

LED  $\leq$   $\times$ ;

**end architecture** GateBehavior;

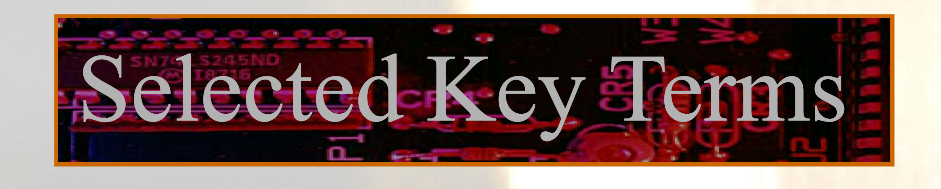

- **Inverter** A logic circuit that inverts or complements its inputs.
- **Truth table** A table showing the inputs and corresponding output(s) of a logic circuit.
	- **Timing** A diagram of waveforms showing the proper time **diagram** relationship of all of the waveforms.
	- **Boolean**  The mathematics of logic circuits. **algebra**
	- **AND gate** A logic gate that produces a HIGH output only when all of its inputs are HIGH.

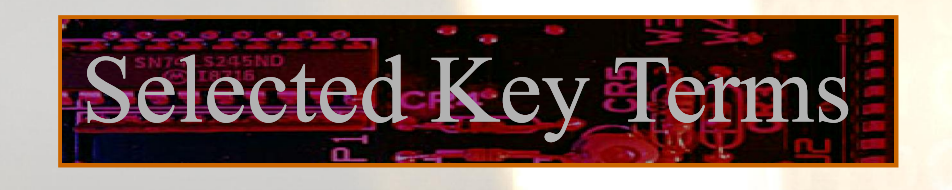

- **OR gate** A logic gate that produces a HIGH output when one or more inputs are HIGH.
- **NAND gate** A logic gate that produces a LOW output only when all of its inputs are HIGH.
	- **NOR gate** A logic gate that produces a LOW output when one or more inputs are HIGH.
- **Exclusive-OR** A logic gate that produces a HIGH output only **gate** when its two inputs are at opposite levels.
- **Exclusive-NOR** A logic gate that produces a LOW output only **gate** when its two inputs are at opposite levels.

Quiz.

## 1. The truth table for a 2-input AND gate is

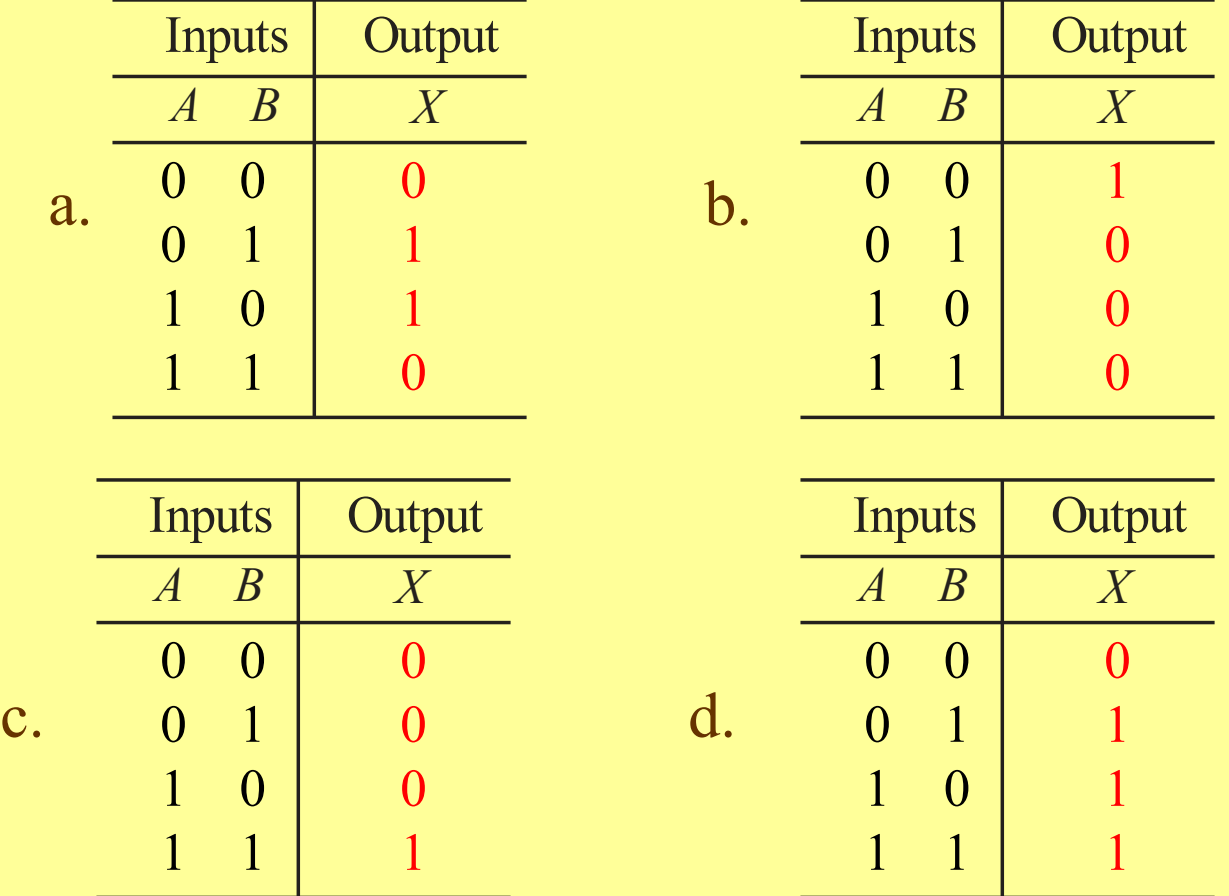

 $\odot$  2009 Pearson Education, Upper Saddle River, NJ 07458. All Rights ReservedFlowd,  $\odot$  2009 Pearson Education,  $10$ © 2008 Pearson Education

Quiz.

## 2. The truth table for a 2-input NOR gate is

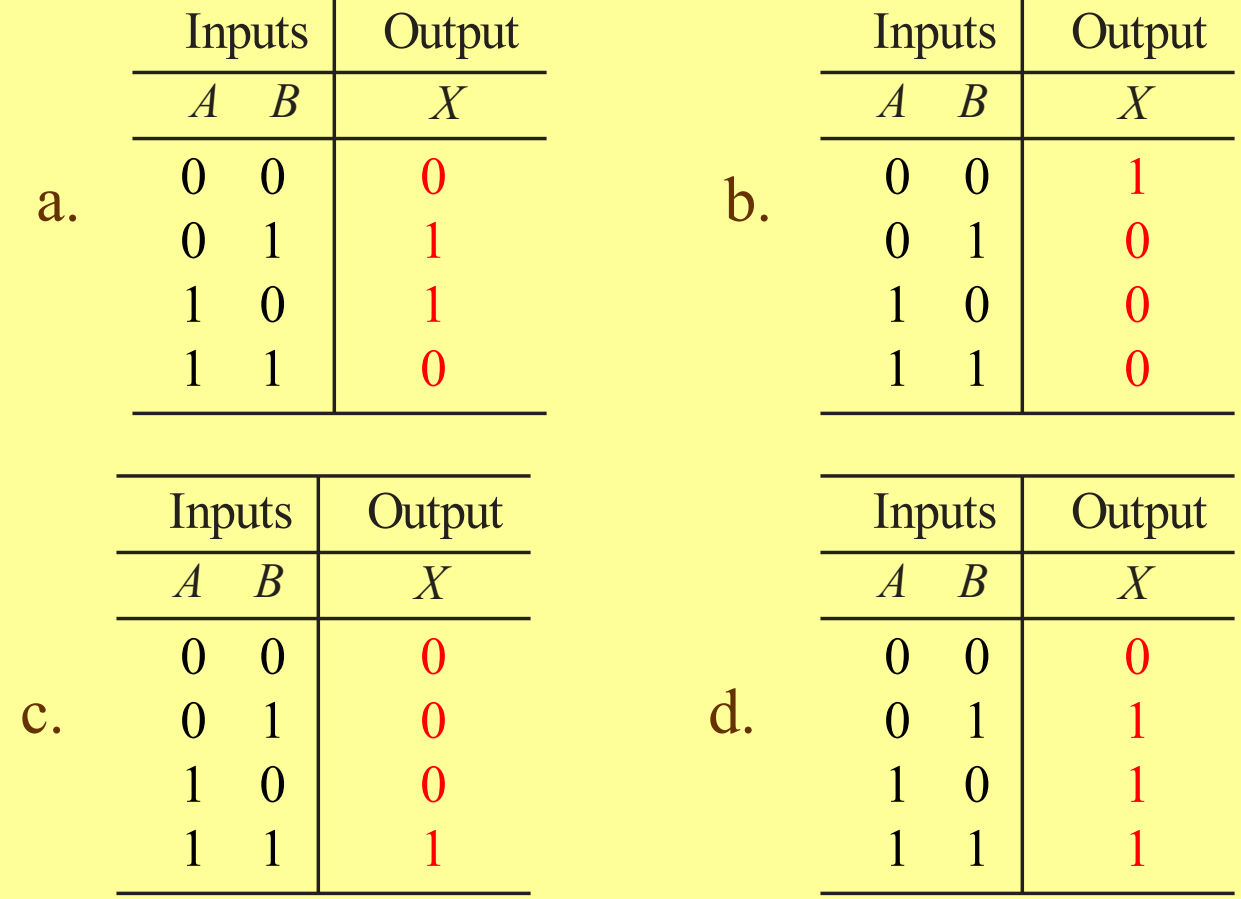

 $\odot$  2009 Pearson Education, Upper Saddle River, NJ 07458. All Rights ReservedFlowd,  $\odot$  2009 Pearson Education,  $10$ © 2008 Pearson Education

Quiz.

## 3. The truth table for a 2-input XOR gate is

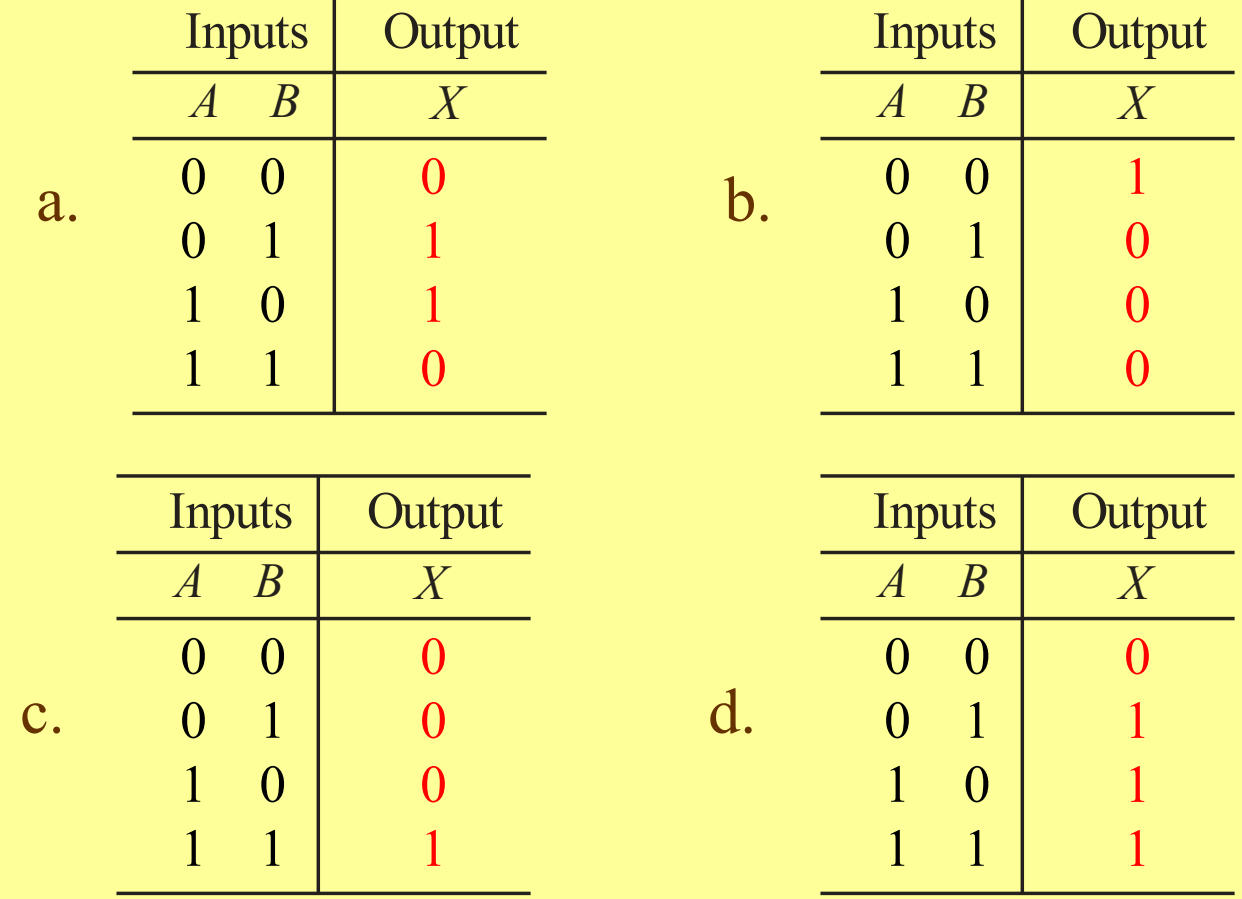

 $\odot$  2009 Pearson Education, Upper Saddle River, NJ 07458. All Rights ReservedFlowd,  $\odot$  2009 Pearson Education,  $10$ © 2008 Pearson Education

Juiz

### 4. The symbol  $\overline{B}$   $\overline{B}$   $\overline{C}$  is for a(n) A B ≥1  $X$

a. OR gate

b. AND gate

c. NOR gate

d. XOR gate

Juiz

5. The symbol  $\overrightarrow{B}$   $\longrightarrow$   $\overrightarrow{D}$  is for a(n) A B  $\boldsymbol{X}$ 

a. OR gate

b. AND gate

c. NOR gate

d. XOR gate

**UIZ** 

6. A logic gate that produces a HIGH output only when all of its inputs are HIGH is a(n)

a. OR gate

b. AND gate

c. NOR gate

d. NAND gate

Quiz

7. The expression  $X = A \bigoplus B$  means a. <sup>A</sup> OR <sup>B</sup>  $b.$  A AND  $B$ c. <sup>A</sup> XOR <sup>B</sup> d. <sup>A</sup> XNOR <sup>B</sup>

Juiz

8. A 2-input gate produces the output shown. (<sup>X</sup> represents the output.) This is  $a(n)$ 

a. OR gate

b. AND gate

c. NOR gate

d. NAND gate

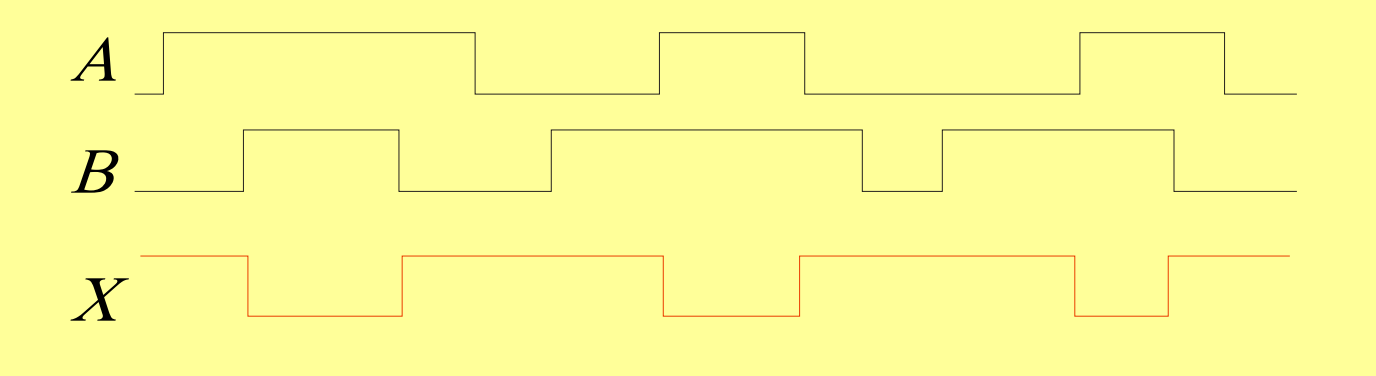

Juiz

9. A 2-input gate produces a HIGH output only when the inputs agree. This type of gate is a(n)

a. OR gate

b. AND gate

c. NOR gate

d. XNOR gate

**Juiz** 

10. The required logic for a PLD can be specified in an Hardware Description Language by

a. text entry

b. schematic entry

c. state diagrams

d. all of the above

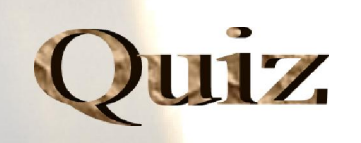

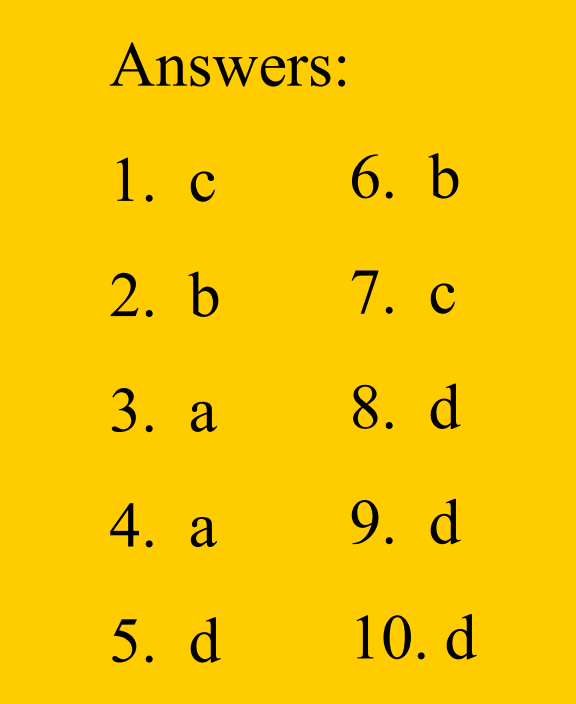